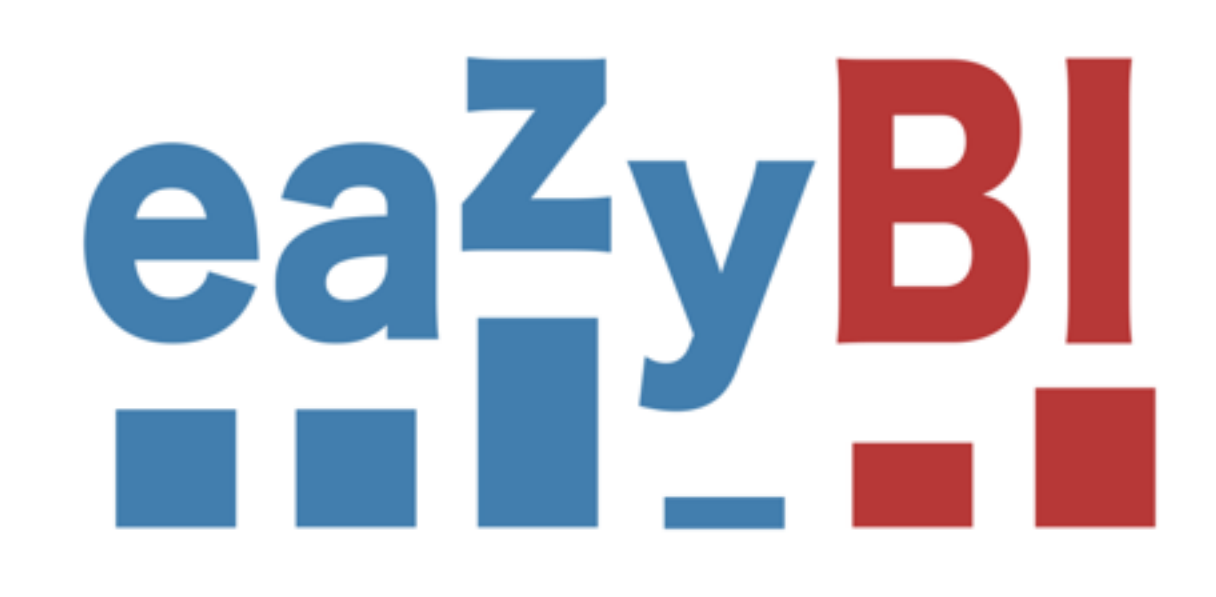

# Using Mondrian to Build the Top BI App on Atlassian Marketplace

**Raimonds Simanovskis**

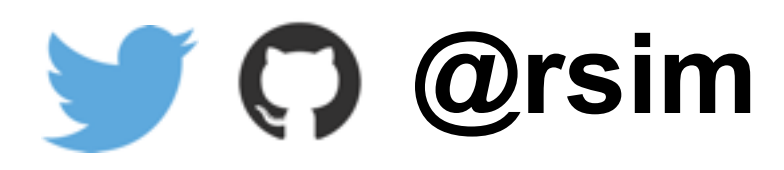

PIET MONDRIAN 1872 Amersfort 1944 New York

Tableau I, 1921 [Gemälde I] Öl, Leinwand

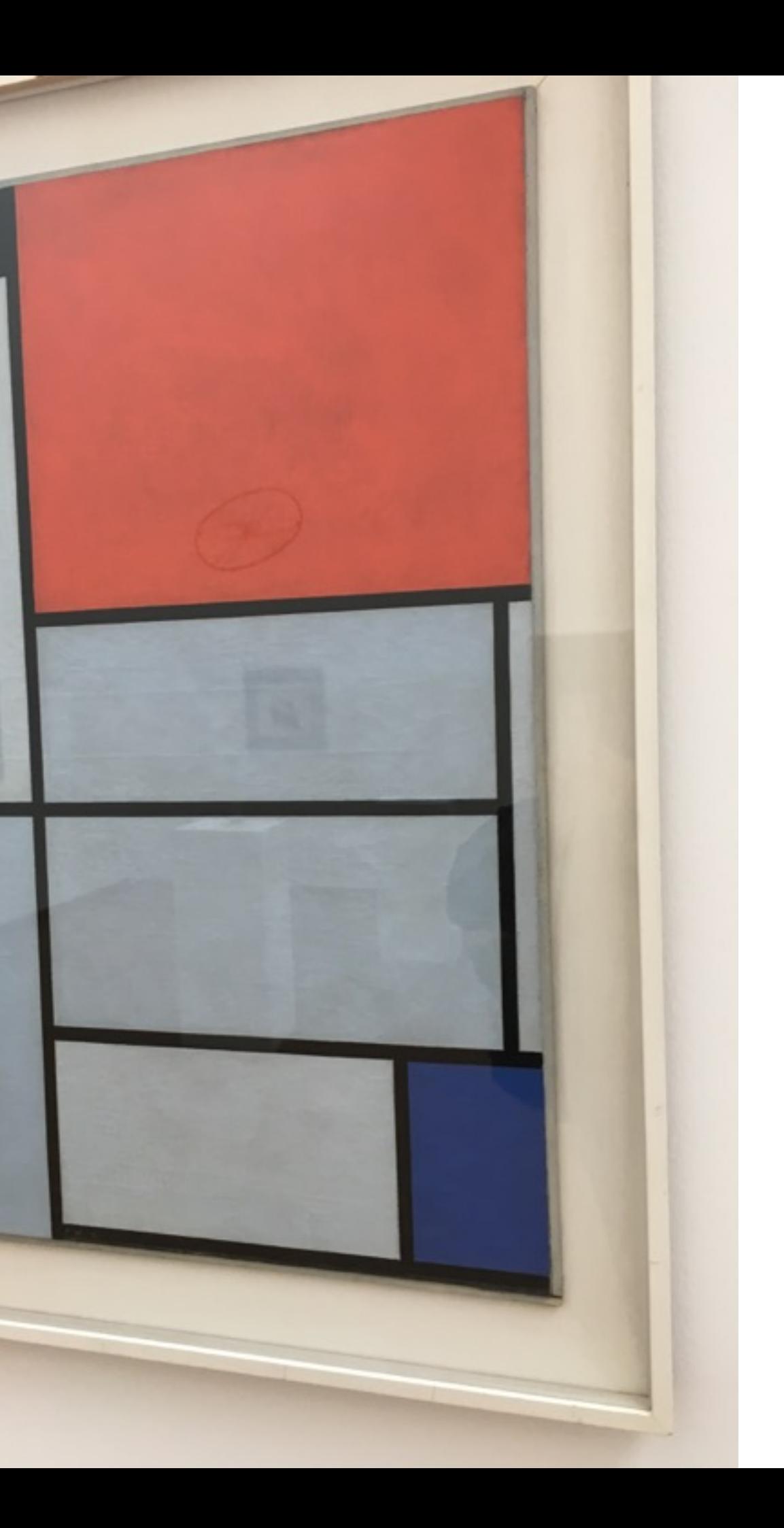

### Standard ETL from many sources

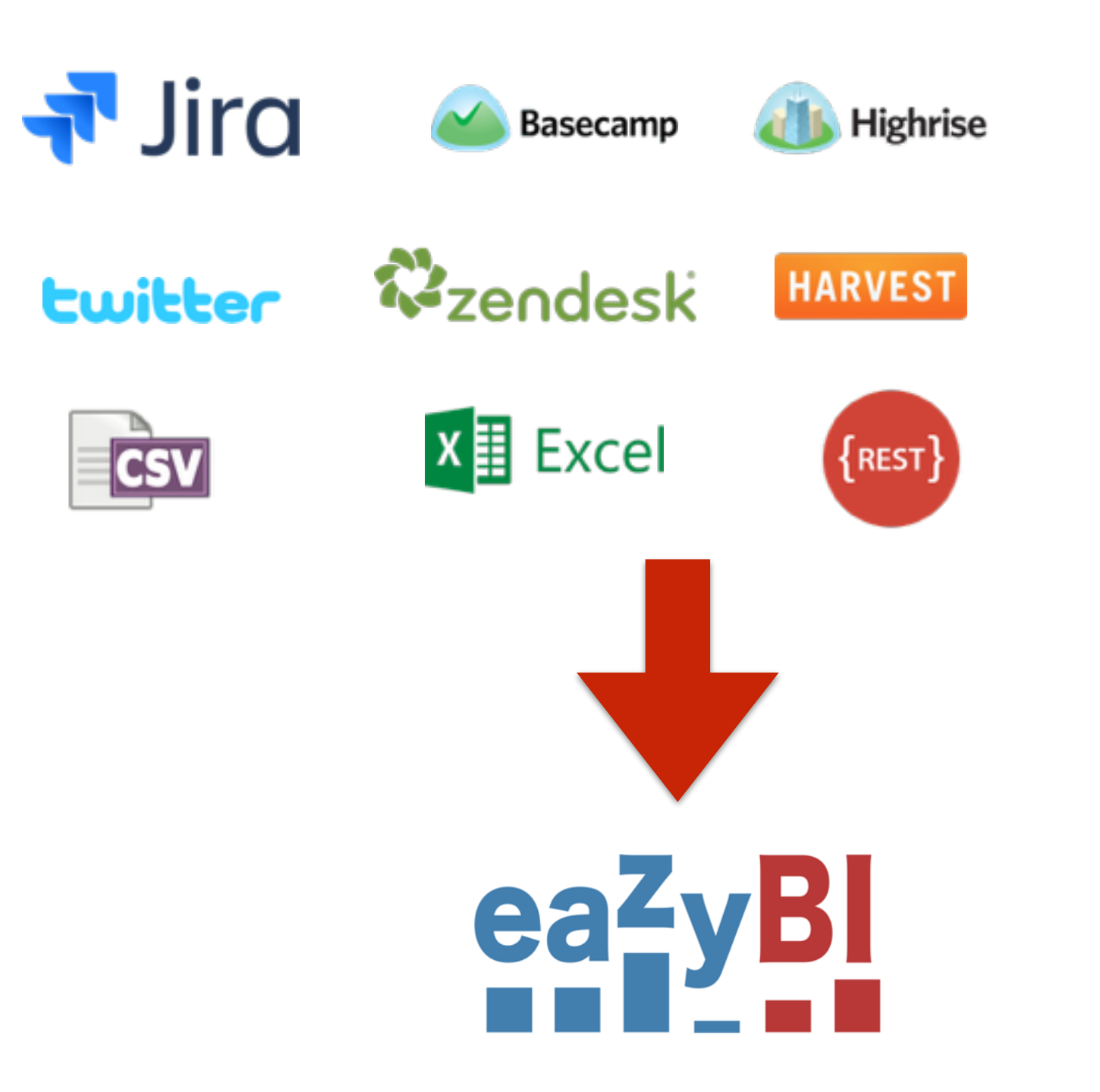

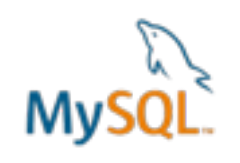

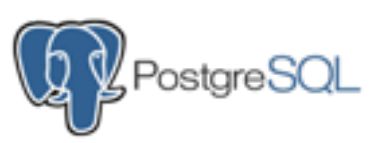

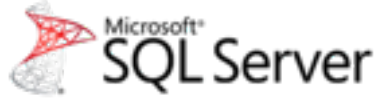

ORACLE<sup>®</sup>

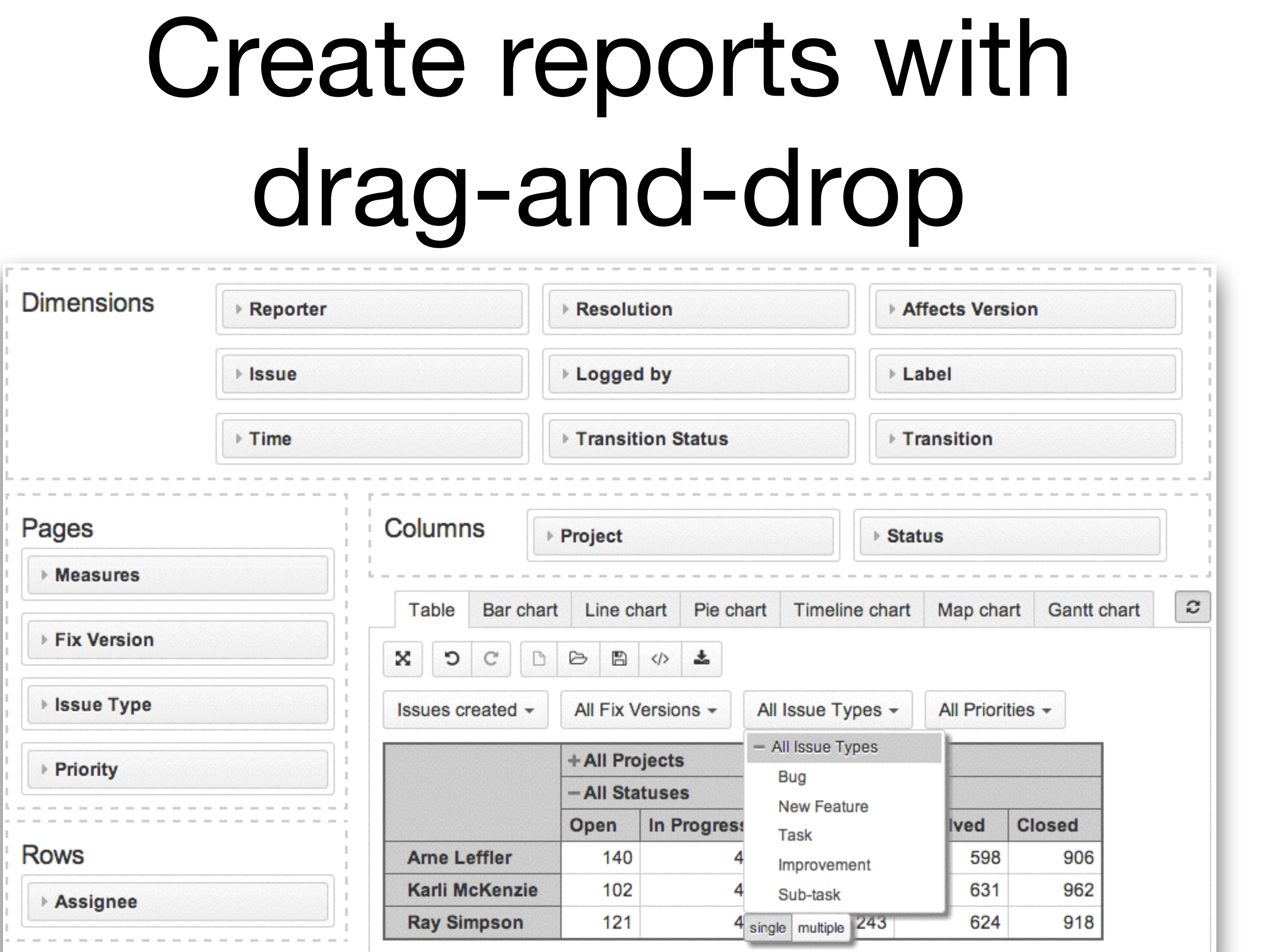

### Many chart types

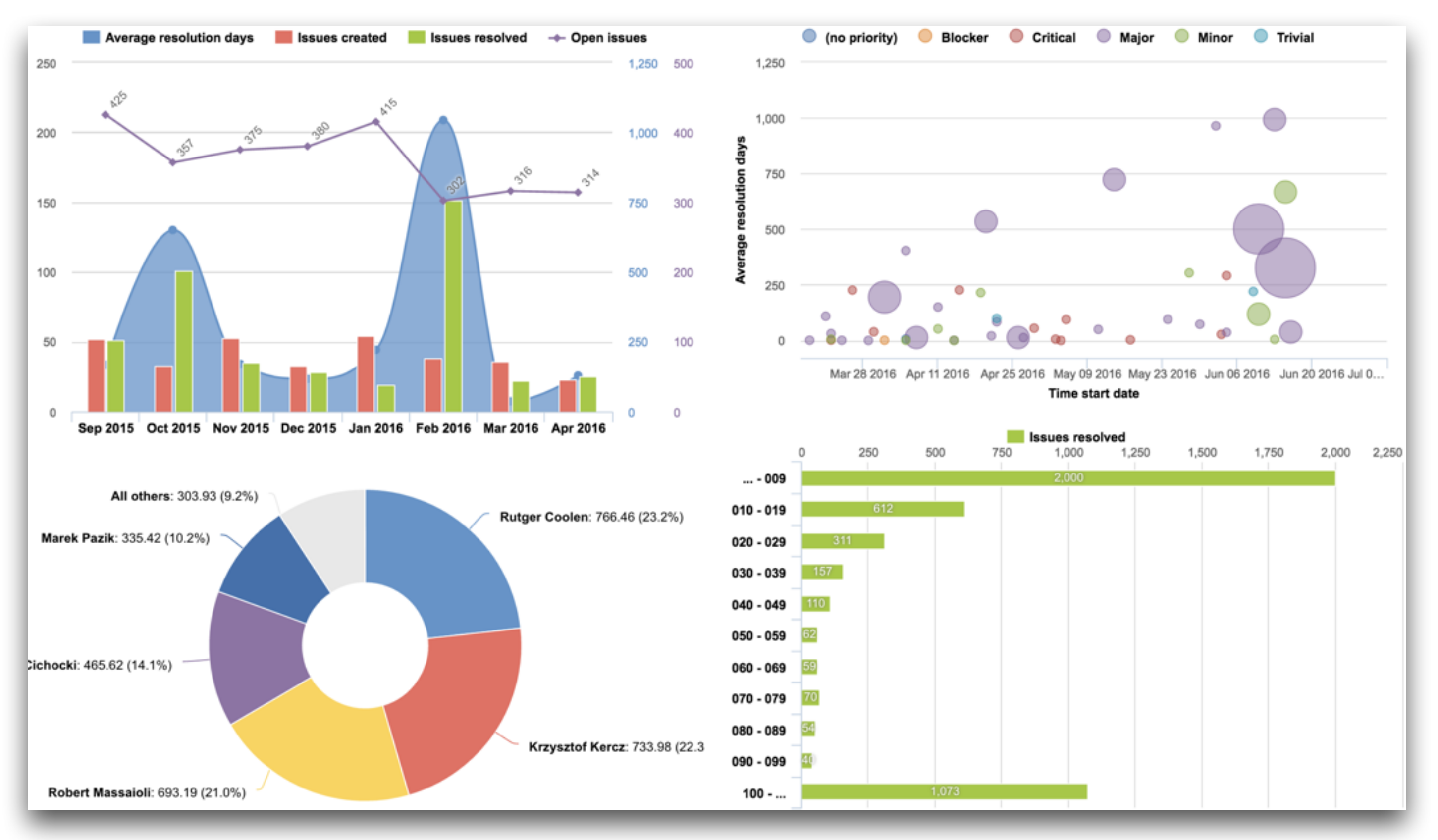

### Powerful calculations

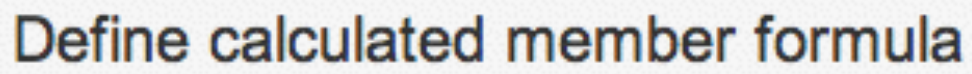

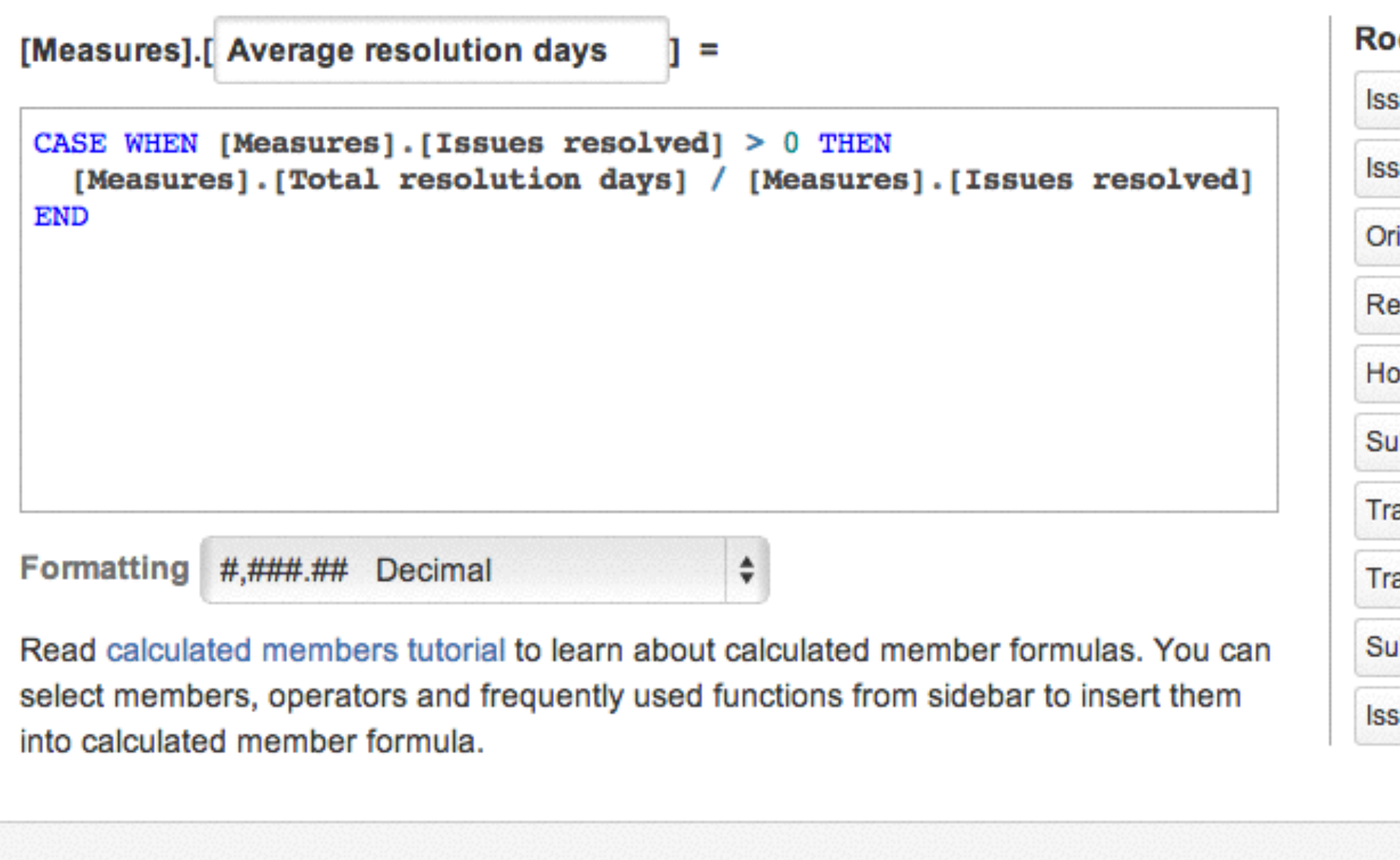

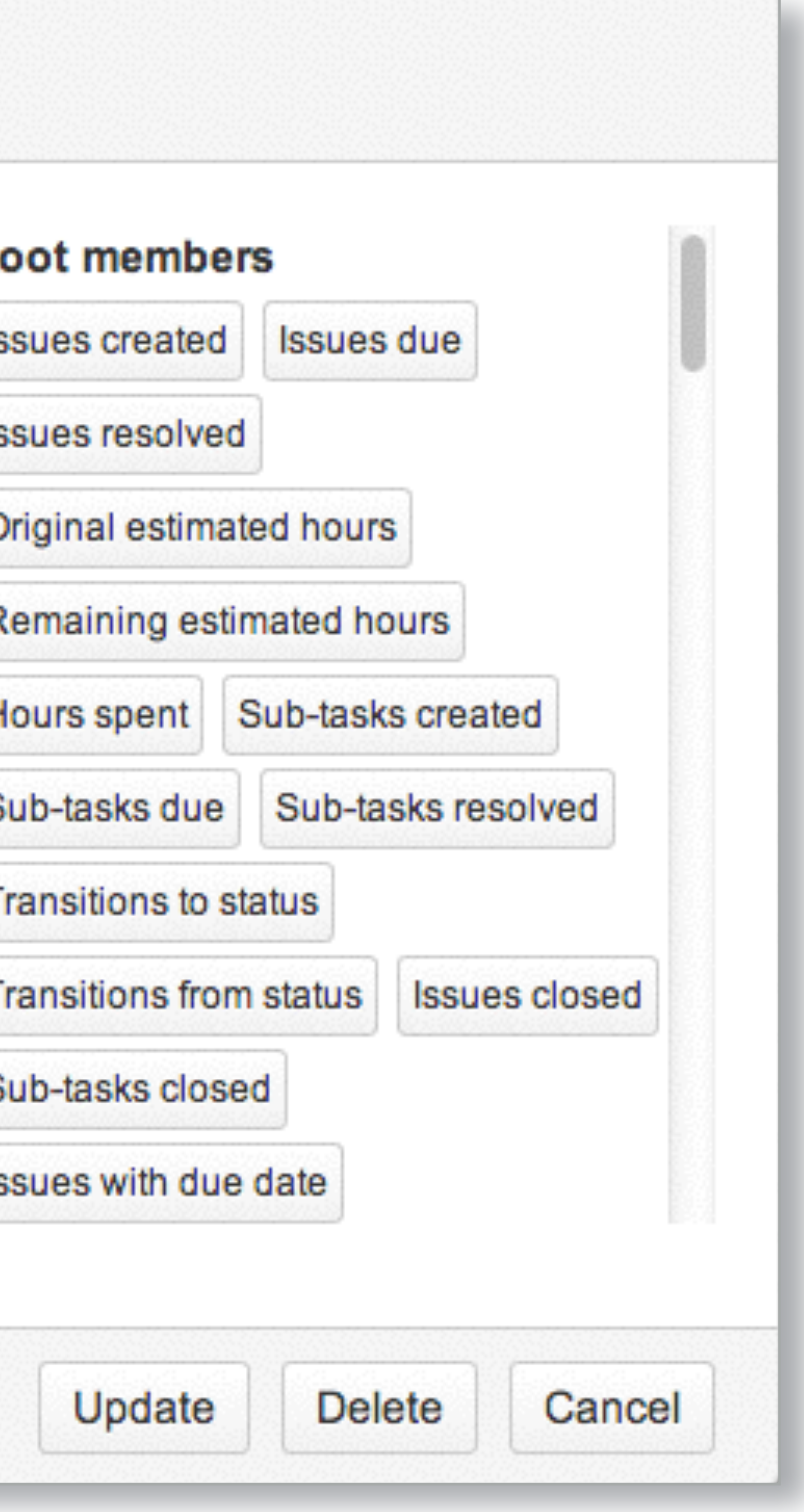

#### Summary of eazyBI

**Calculated** measures using MDX language

**Create** dashboards from many reports

Create table reports

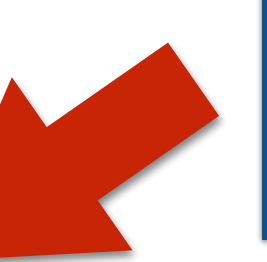

**Create** different chart types

Publish reports and dashboards as gadgets on Jira dashboards and Confluence pages

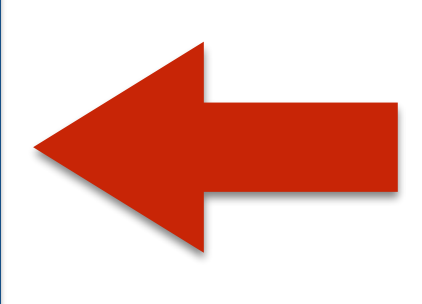

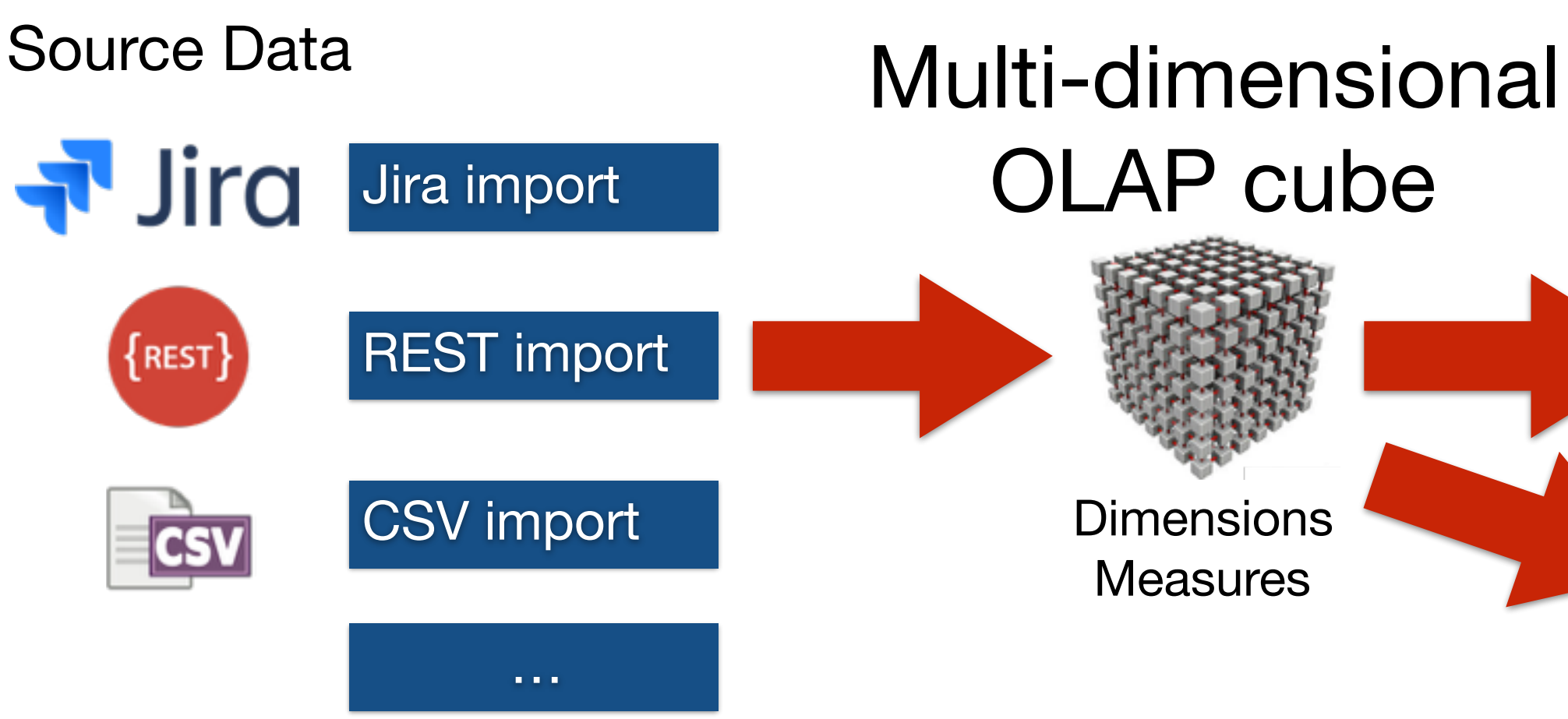

### Technical components

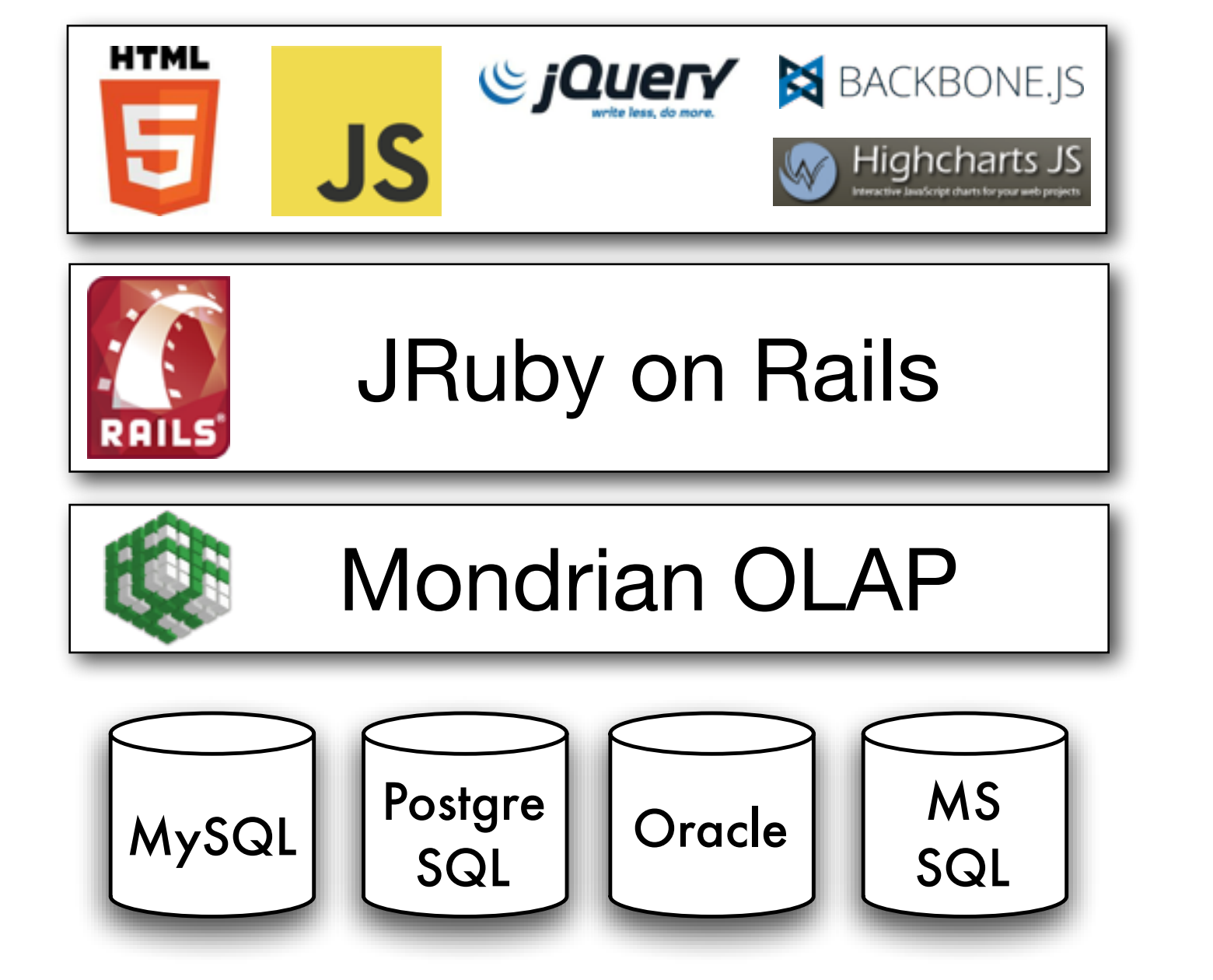

http://github.com/rsim/mondrian-olap http://github.com/rsim/mondrian\_udf

## The Problem: **Built-In Jira Reporting**

#### Add a gadget

51

13

 $47$ 

 $\overline{\mathbf{3}}$ 

16

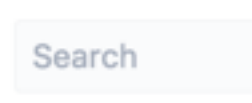

**CATEGORIES** 

All

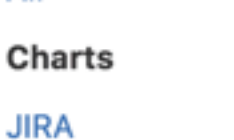

Other

Wallboard

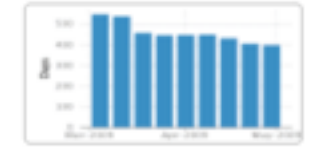

**Average Age Chart** By Atlassian . Local

Displays the average number of days issues have bee unresolved.

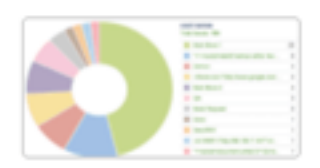

**Pie Chart** By Atlassian . Local

Displays the matching issues for a project or filter as chart.

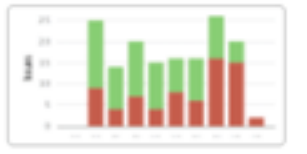

**Recently Created Chart** 

By Atlassian . Local

Displays recently created issues for a specified projed bar chart

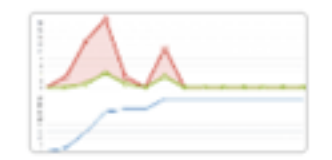

**Created vs. Resolved Chart** By Atlassian . Local

Displays created issues vs. resolved issues for a proje saved filter.

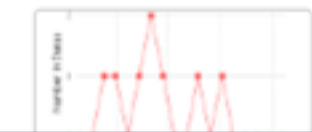

**Average Number of Times in Status** By Atlassian . Local

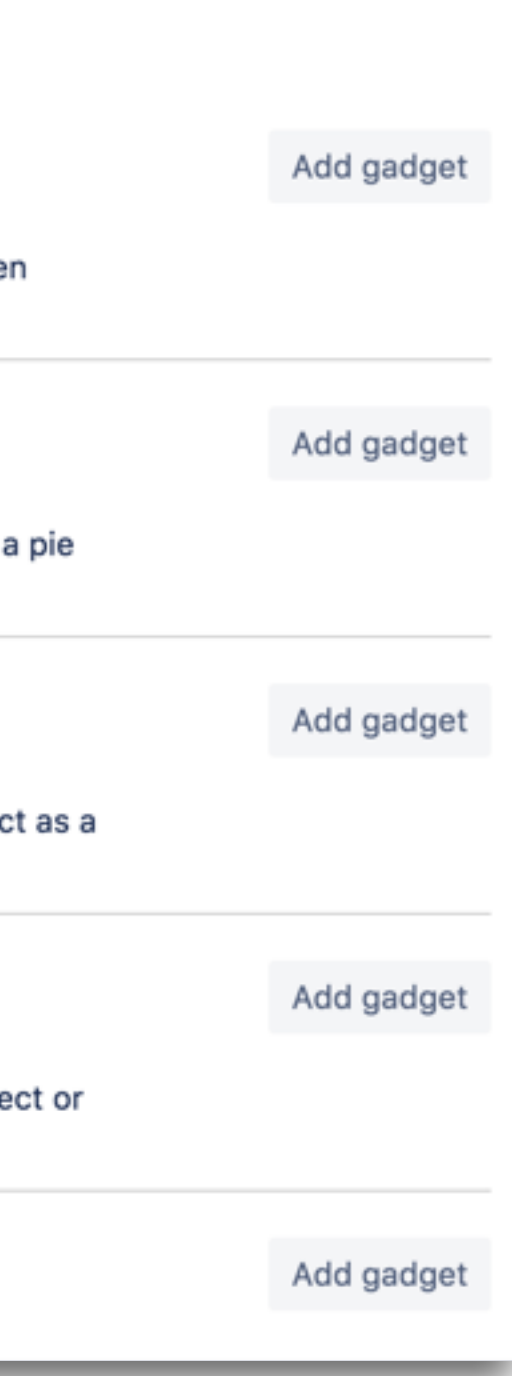

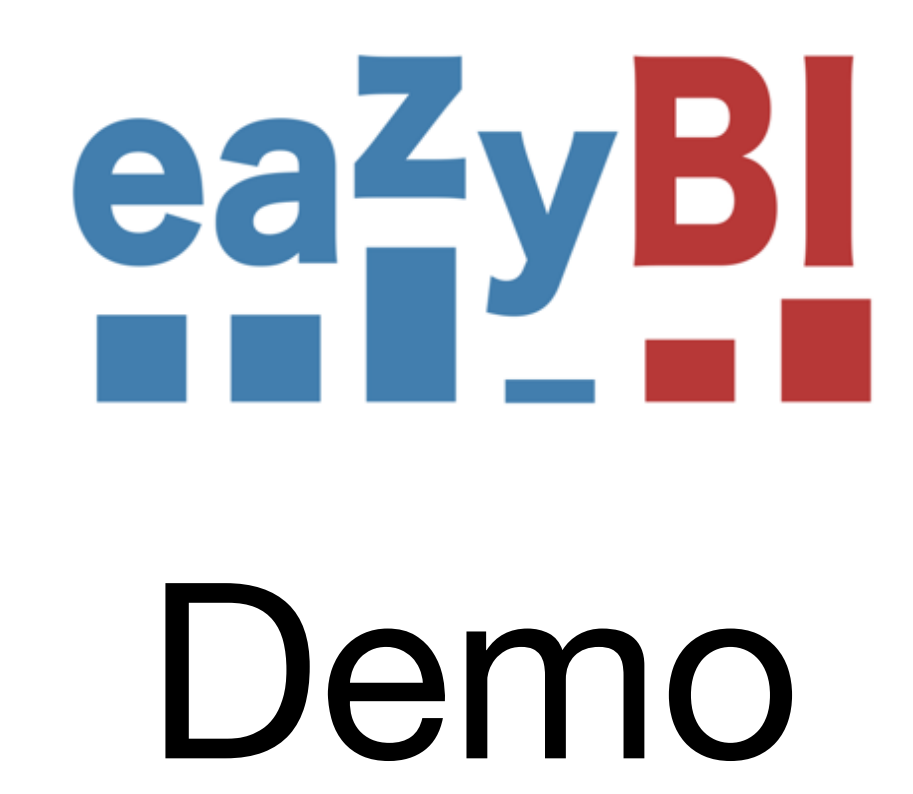

# eazyBl Typical Use Cases

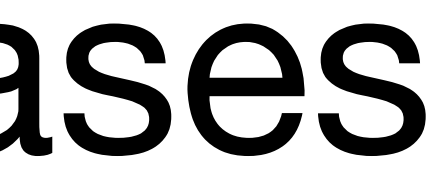

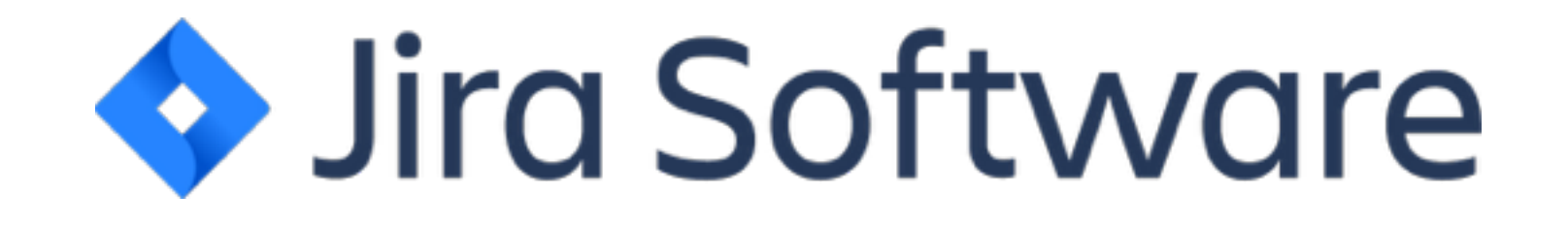

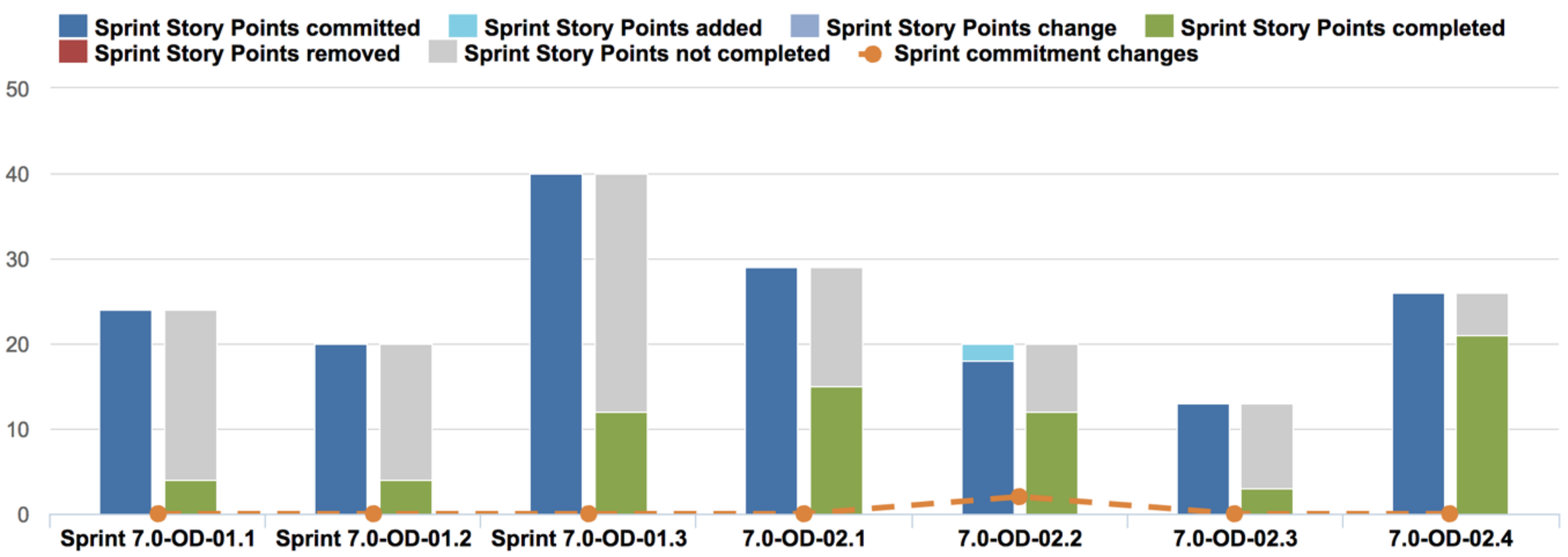

#### *A* Jira Service Desk

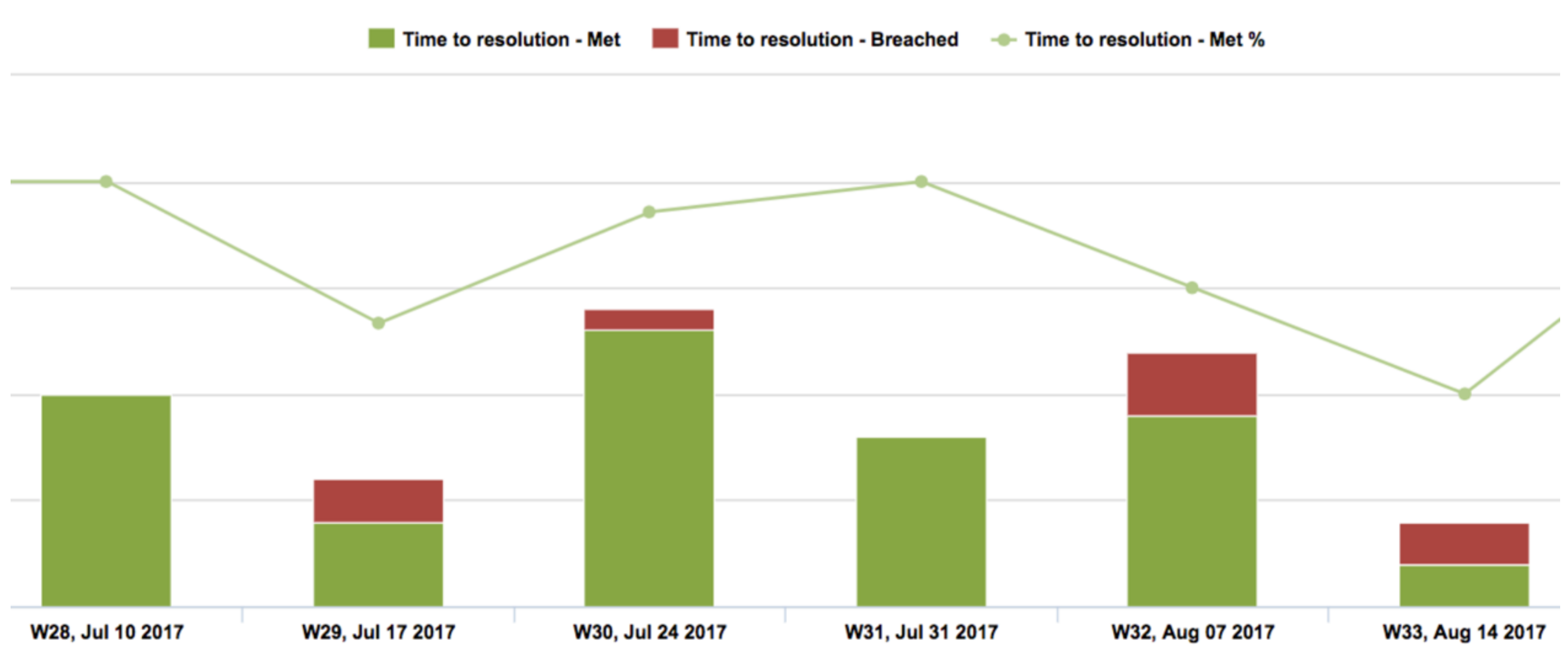

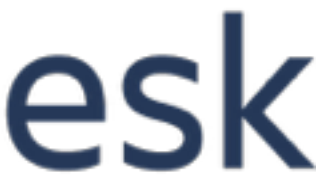

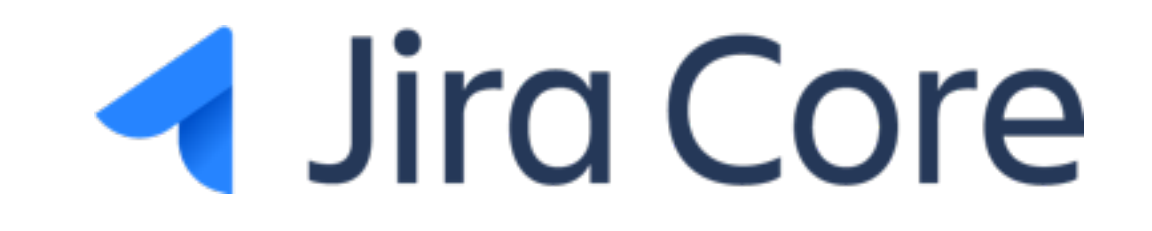

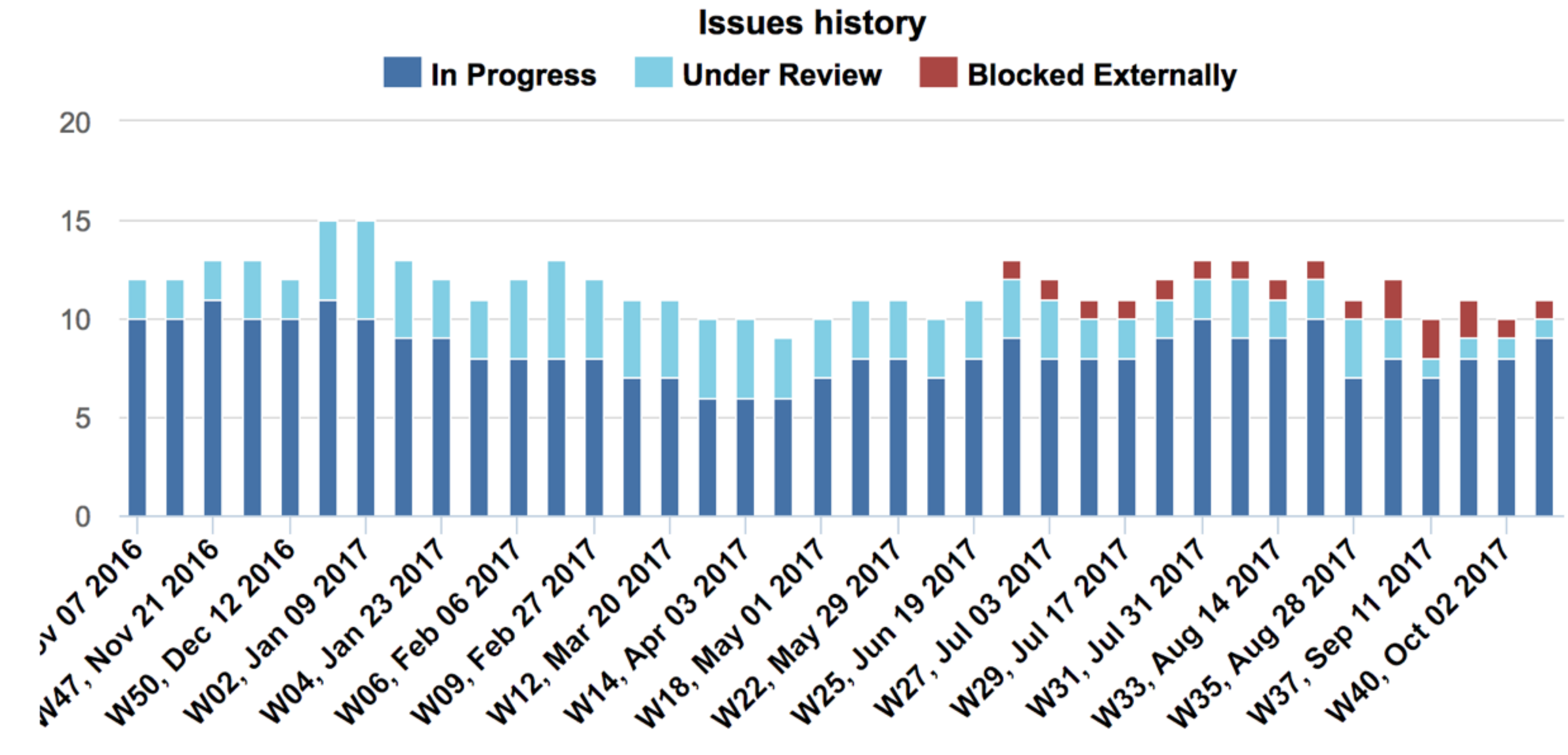

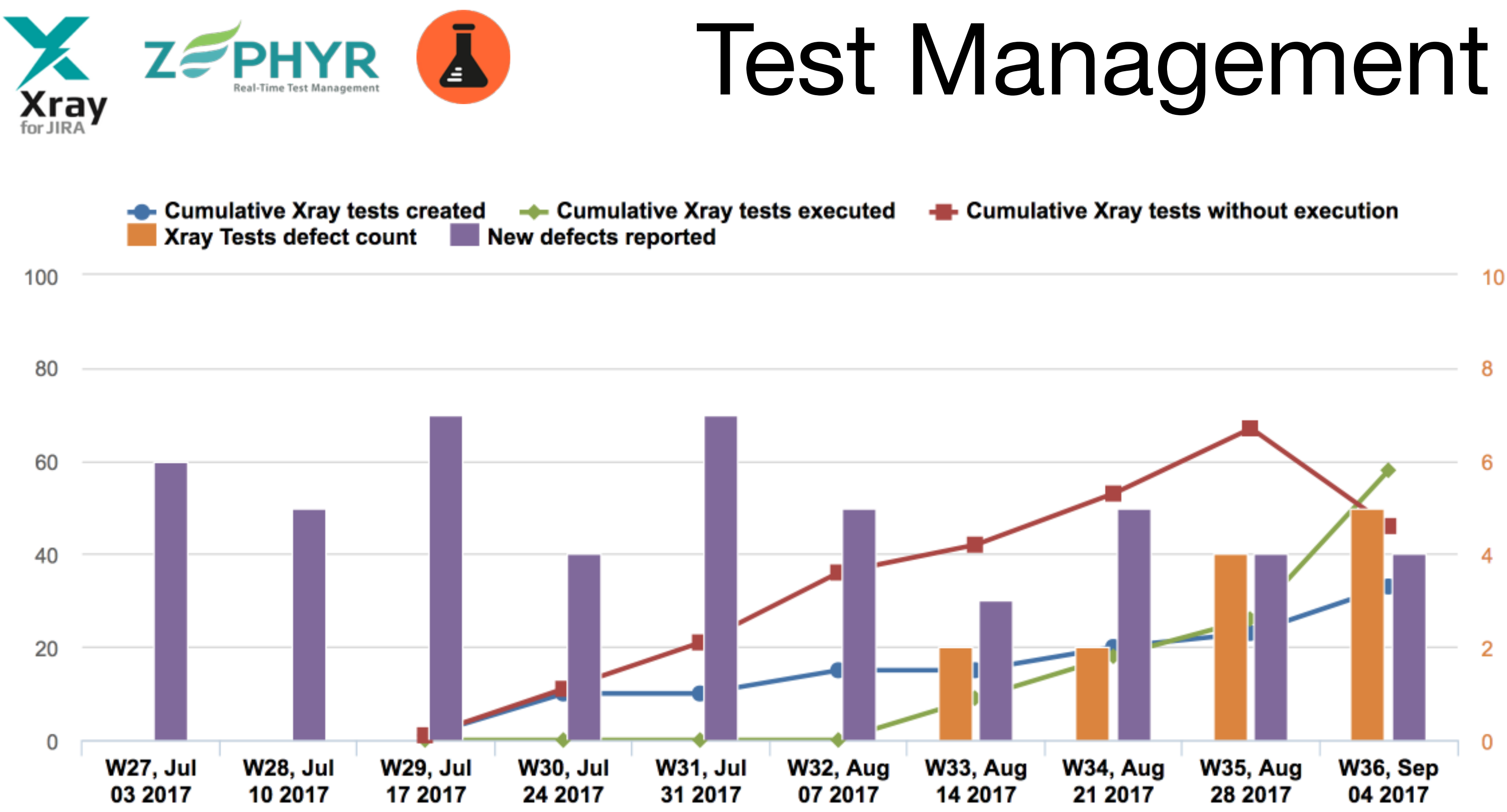

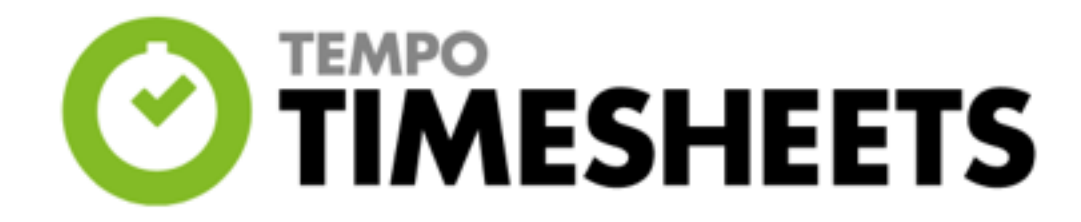

### Time Management

Hours spent: 565.52

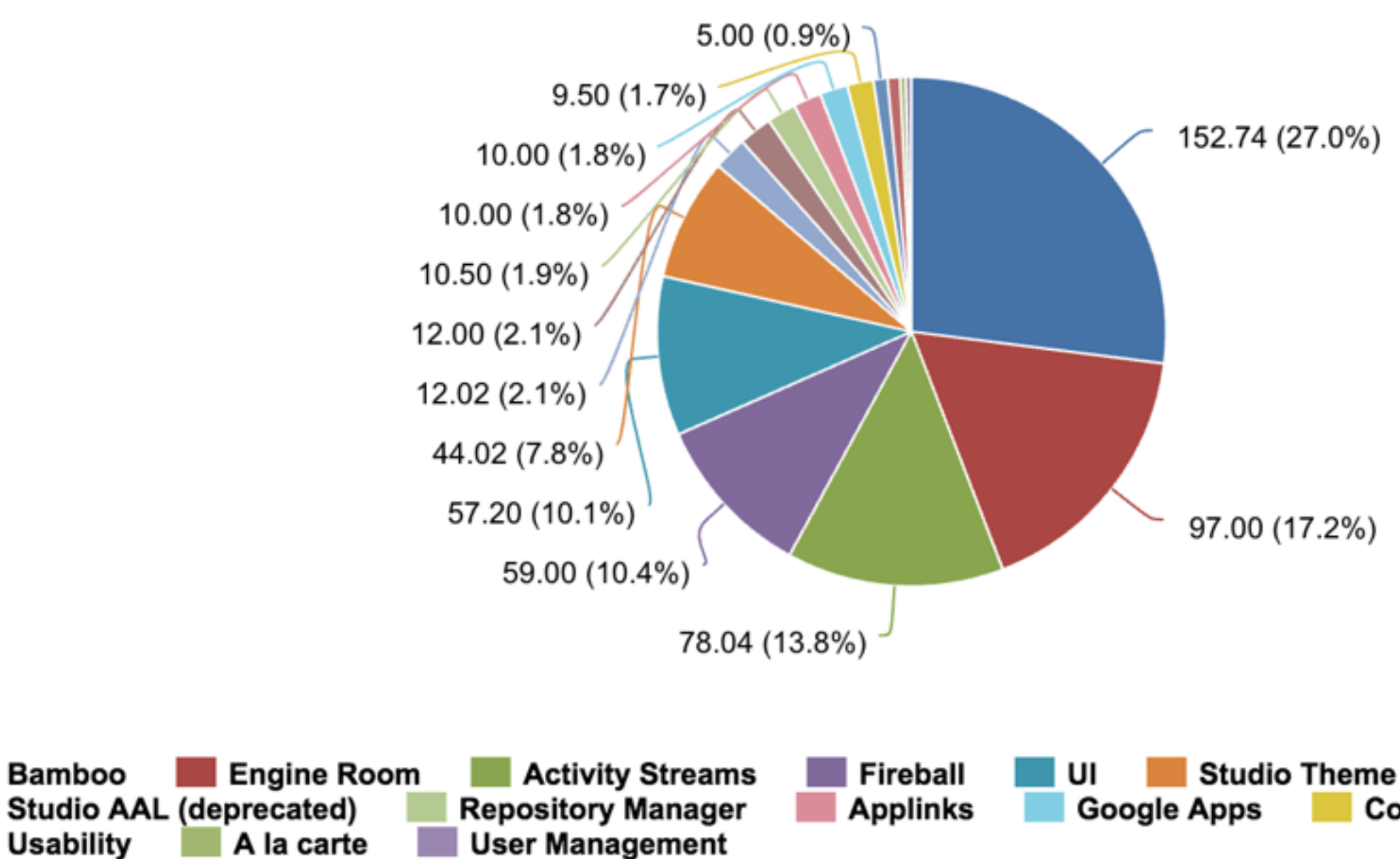

**Documentation Support Requested** Contegix

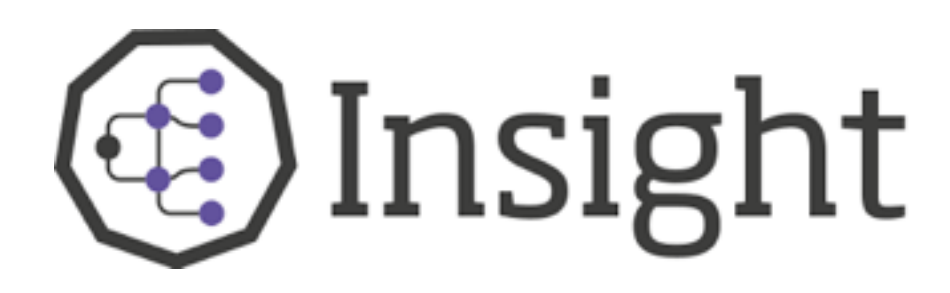

### Asset Management

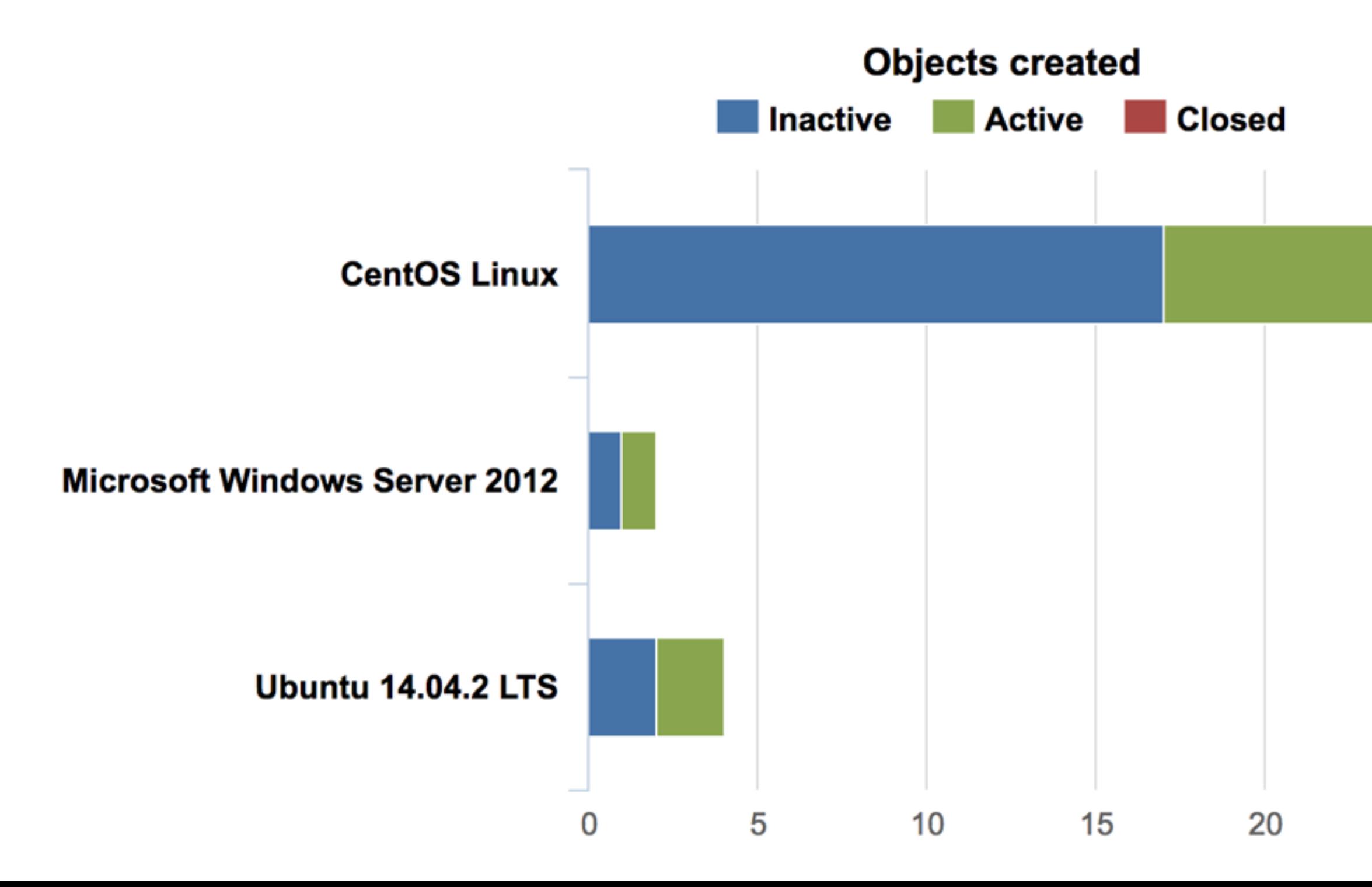

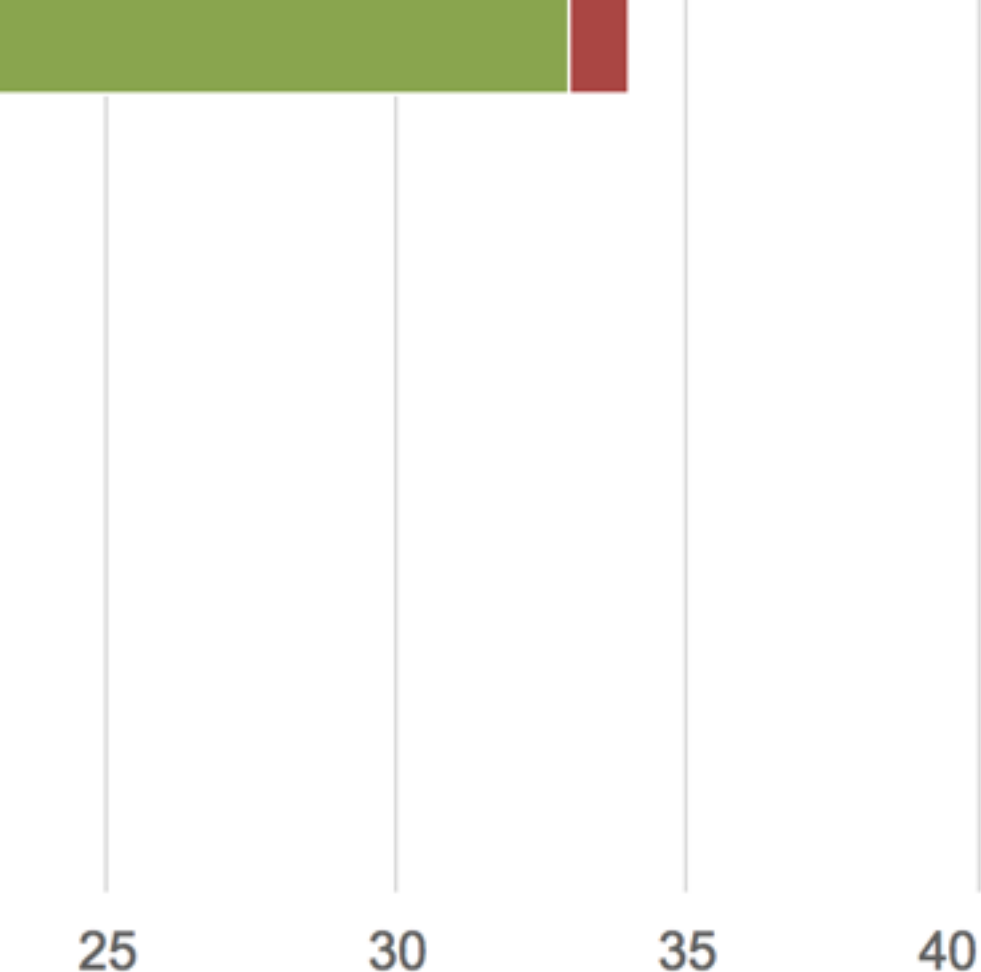

### Other data sources

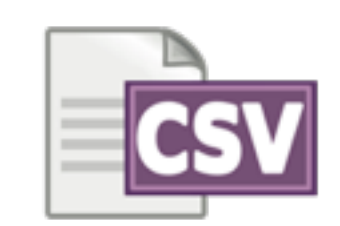

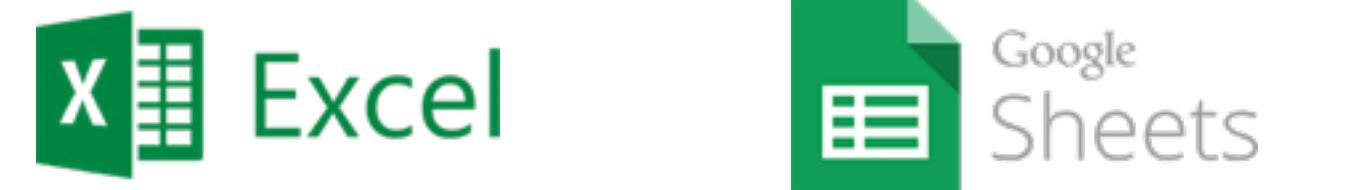

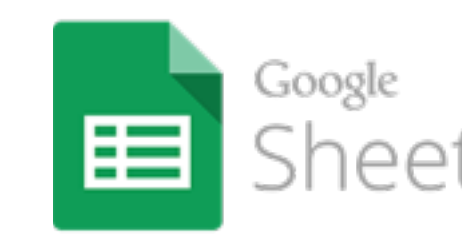

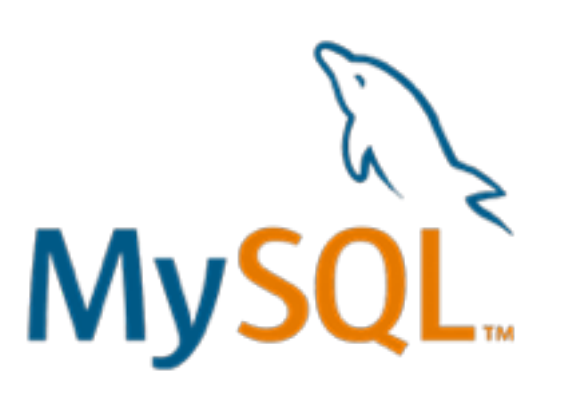

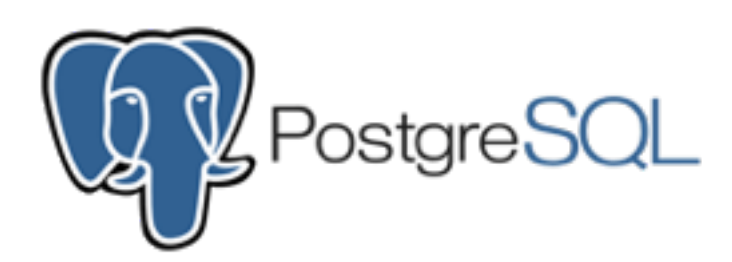

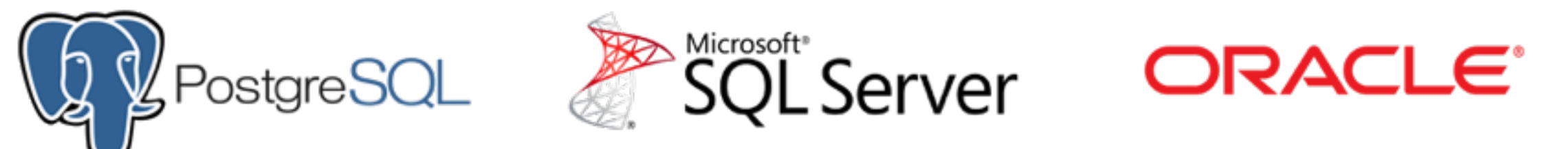

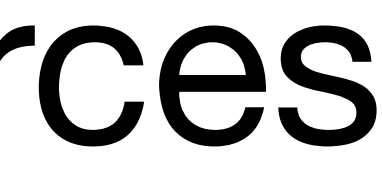

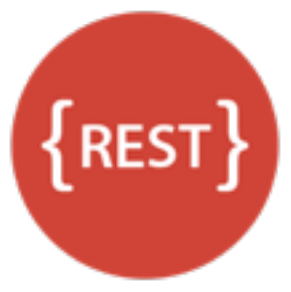

#### **ATLASSIAN Marketplace**

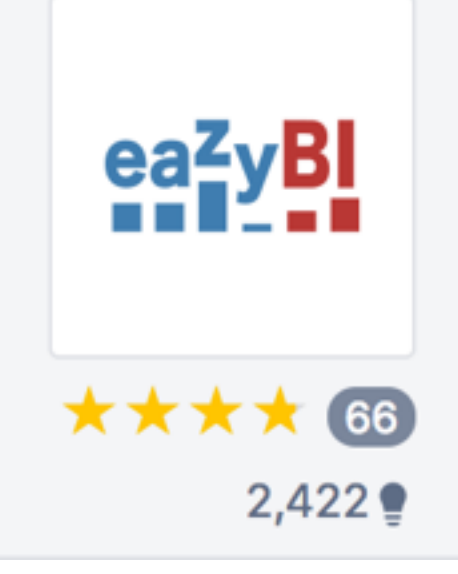

#### eazyBI Reports and Charts for Jira

by EazyOne A Atlassian Verified for JIRA Server 6.0 - 7.5.0 and more versions

**SUPPORTED DATA CENTER** 

#### Available for Jira Server, Jira Data Center, and Jira Cloud